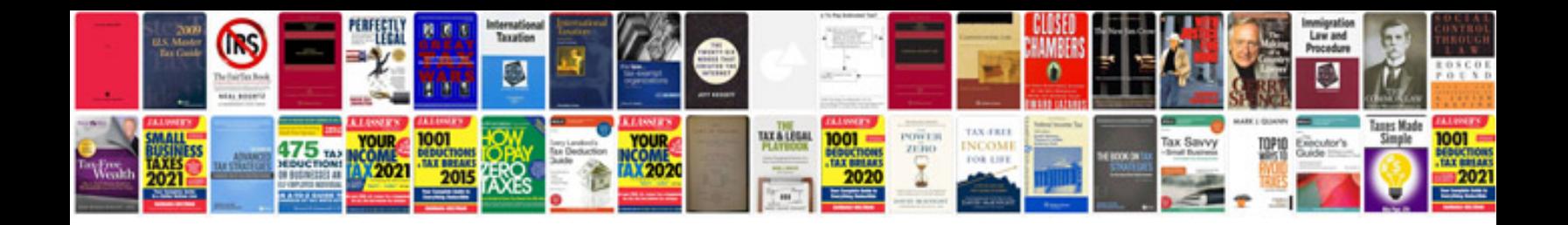

**Exam 70411 administering windows server 2012 lab manual**

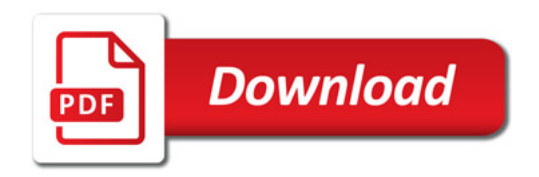

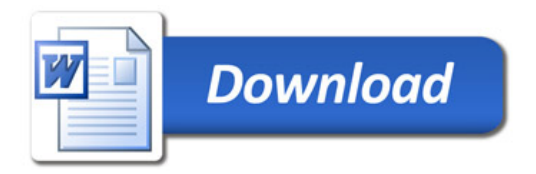